, tushu007.com  $<<$  DV  $>>$ 

- $<<$  DV  $>>$
- 13 ISBN 9787121021602
- 10 ISBN 7121021609

出版时间:2006-1

页数:280

字数:412000

extended by PDF and the PDF

http://www.tushu007.com

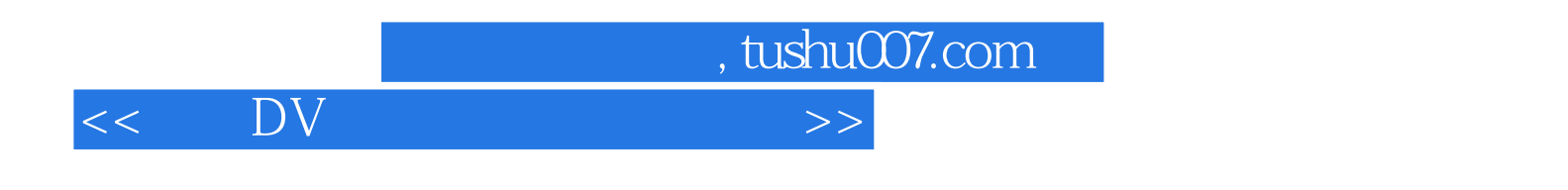

 $\overline{\text{DV}}$ 

VCD/DVD

 $\overline{D}V$ 

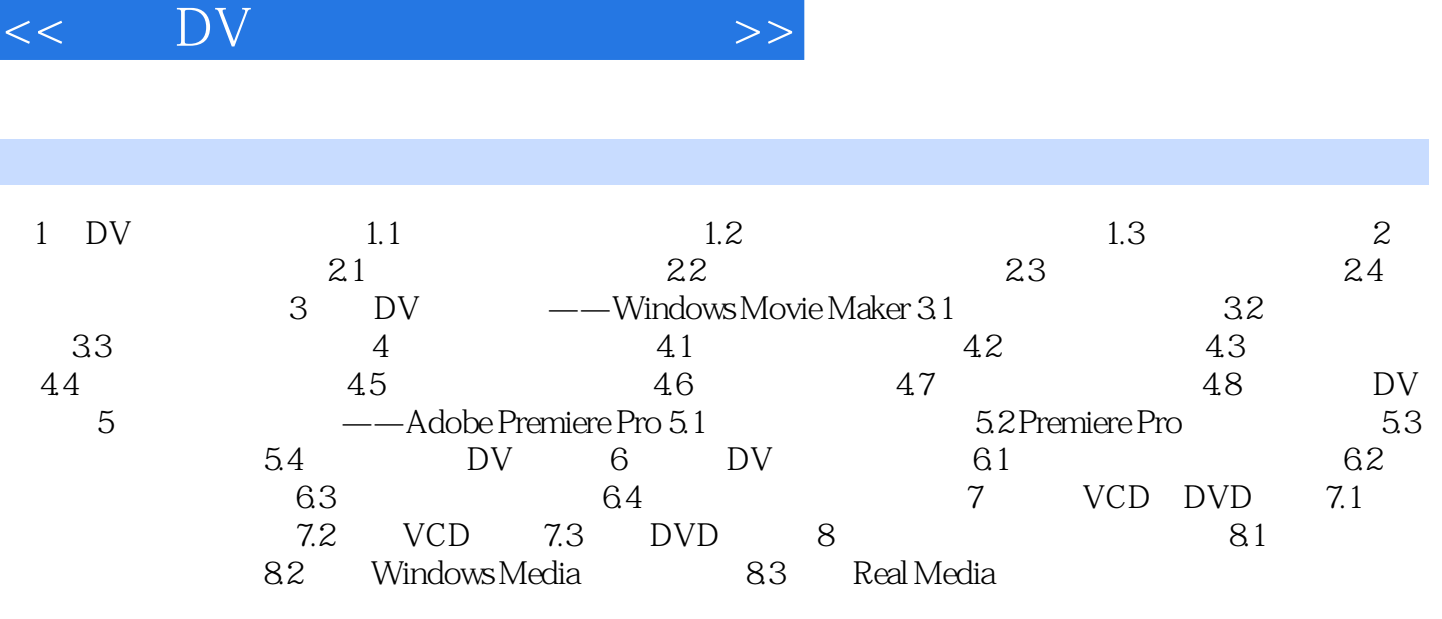

 $,$  tushu007.com

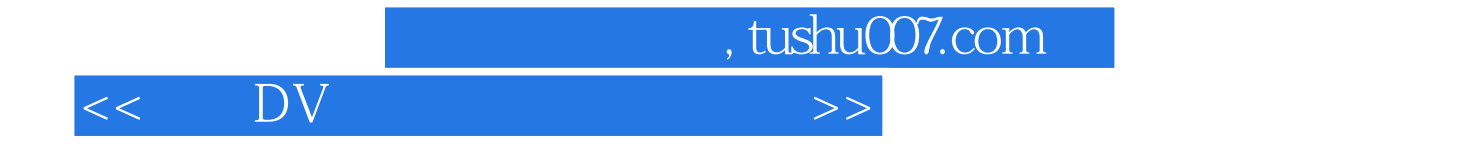

本站所提供下载的PDF图书仅提供预览和简介,请支持正版图书。

更多资源请访问:http://www.tushu007.com